## PyTorch Supplement

CSE354 - Spring 2021 Natural Language Processing

#### **General Ingredients for Pytorch**

1. The model (defined in an *nn.module* object)

2. The loss function

3. The training loop

#### **General Ingredients for Pytorch**

1. The model (defined in an *nn.module* object) *maps X to y\_pred* 

- 2. The loss function *evaluates ypred versus y*
- 3. The training loop

*runs the model and loss in loop with gradient descent.* 

#### 1. The model

#### *maps* X *(features) to* ypred *(prediction of* y*)*

class **LogReg**(nn.Module):

```
def __init (self, num feats, learn rate = 0.01, device = torch.device("cpu") ):
    #the constructor; define any layer objects (e.g. Linear)
    super(LogReg, self). init ()
     self.linear = nn.Linear(num_feats+1, 1) #add 1 to features for intercept
```

```
 def forward(self, X):
     #This is where the model itself is defined.
     #For binary logistic regression the model takes in X and returns
    #a probability (a value between 0 and 1)
```
newX = **torch.cat**((X, torch.ones(X.shape[0], 1)), 1) #add intercept

```
return 1/(1 + \text{torch}.\text{exp}(-\text{self}.\text{linear}(\text{newX}))) #log func on the linear output
```
#### 1. The model

#### *maps* X *(features) to* ypred *(prediction of* y*)*

class **LogReg**(nn.Module):

**import** torch **import** torch.nn as nn

def \_\_init (self, num feats, learn rate = 0.01, device = torch.device("cpu") ): #the constructor; define any layer objects (e.g. Linear) super(LogReg, self). init () self.linear = nn.Linear(num\_feats+1, 1) #add 1 to features for intercept

```
 def forward(self, X):
     #This is where the model itself is defined.
     #For binary logistic regression the model takes in X and returns
    #a probability (a value between 0 and 1)
```
newX = **torch.cat**((X, torch.ones(X.shape[0], 1)), 1) #add intercept

return  $1/(\overline{1 + \text{torch}})$ .  $\text{self}$ . linear(newX))) #log func on the linear output

"*log loss"* or *"normalized log loss":* 

$$
J(\beta) = -\frac{1}{N} \sum_{i=1}^{N} y_i \log p(x_i) + (1 - y_i) \log (1 - p)(x_i)
$$

### 2. The loss function *evaluates* ypred *versus* y

```
#e.g. 
def normalizedLogLoss(ypred, ytrue):
    ##Given:
     ypred - a vector (torch 1-d tensor) of predictions from the model.
     # these are probabilities (values between 0 and 1)
     ytrue - a vector (torch 1-d tensor) of the true labels
    #Output:
    # the logloss
```

```
logloss = -1*torch.sum(ytrue*torch.log(ypred) + (1 - ytrue)*torch.log(1-ypred))N = ytrue.shape[0]normalogloss = (1/N)*logloss
```
return normlogloss

#alternative: return torch.nn.BCELoss(size\_average=True)(ypred, ytrue)

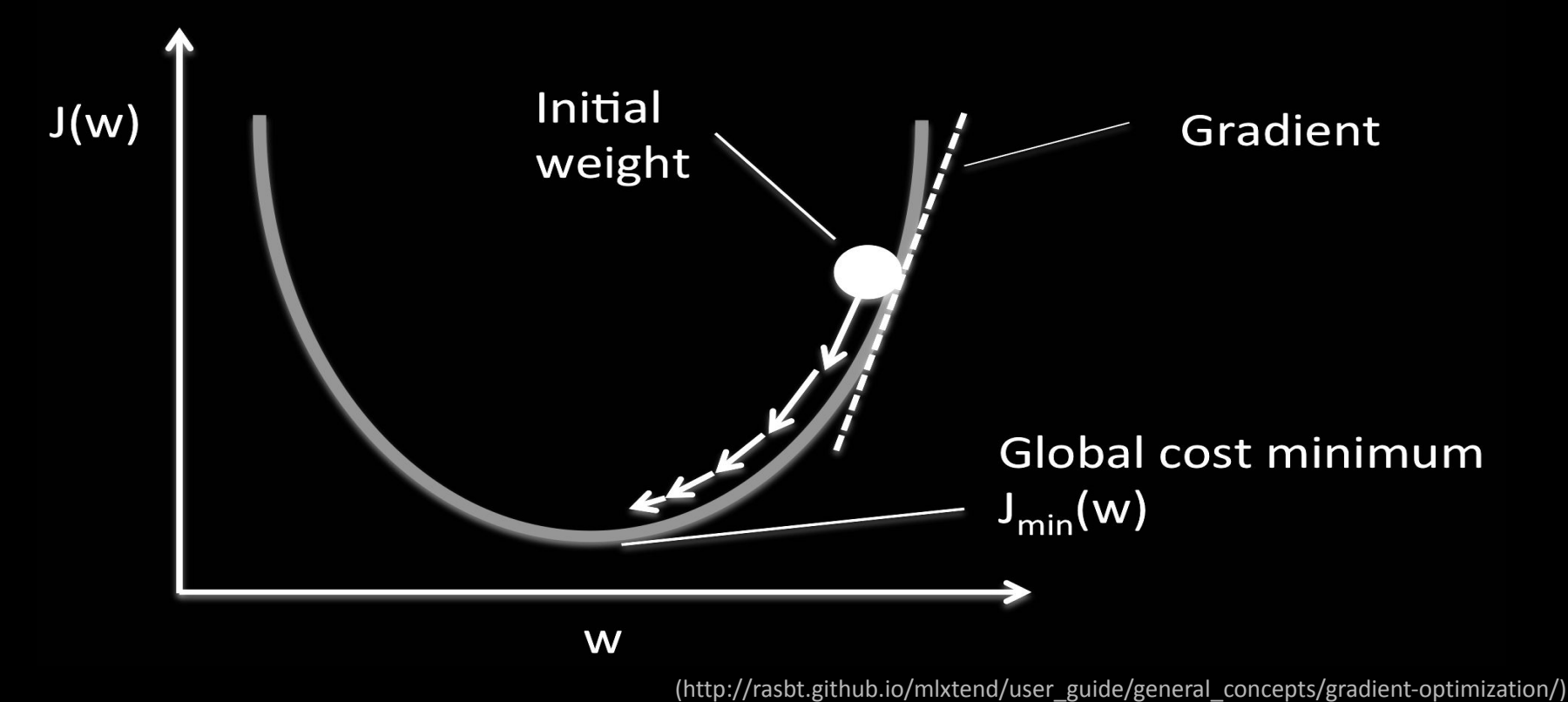

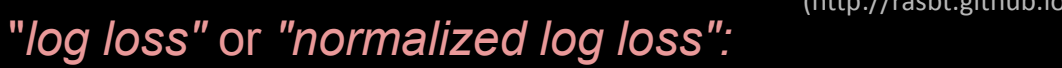

$$
J(\beta) = -\frac{1}{N} \sum_{i=1}^{N} y_i log \ p(x_i) + (1 - y_i) log \ (1 - p)(x_i)
$$

#### 3. The training loop

#### *runs the model and loss in loop with gradient descent.*

```
 #runs the training loop of pytorch model:
 sgd = torch.optim.SGD(model.parameters(), lr=learning_rate) #gradient descent
 loss_func = nn.CrossEntropyLoss() #includes log
 #training loop:
 for i in range(epochs):
    model.train() #tells pytorch we are training
     sgd.zero_grad() #sets the gradients to 0
    #forward pass:
     ypred = model(Xtrain)
    loss = lossfunc(ypred, ytrain) #backward pass: runs gradient descent (or variant)
     loss.backward() #computes gradients
    sgd.step() #updates parameters
    if i % 20 == 0:
         print(" epoch: %d, loss: %.5f" %(i, loss.item()))
```
#### 3. The training loop

*runs the model and loss in loop with gradient descent.*

```
 #training loop:
 for i in range(epochs):
     model.train() #tells pytorch we are training
    sgd.zero grad() #sets the gradients to \theta #forward pass:
     ypred = model(Xtrain)
    loss = lossfunc(ypred, ytrain) #backward pass: runs gradient descent (or variant)
     loss.backward() #computes gradients
    sgd.step() #updates parameters
    if i % 20 == \overline{0}:
        print(" epoch: \%d, loss: \%.\5f" \%(i, loss.item()))
```
#### Training is done: how do I get predictions?

Easy!

# $ypred = model(X)$ Training is done: how do I get predictions? Easy!

#### **From binary logistic regression to multiclass softmax**

Two updates

- Model (forward method)
- Loss function

#### **Pytorch Specifics: Model**

```
class LogReg(nn.Module):
```
...

```
 def forward(self, X):
     #This is where the model itself is defined.
     #For logistic regression the model takes in X and returns
    #the results of a decision function
```

```
newX = torch.cat((X, torch.ones(X,shape[0], 1)), 1) #add intercept
```

```
 return 1/(1 + torch.exp(-self.linear(newX))) 
                                  #logistic function on the linear output
```
#### **Pytorch Specifics: Model**

```
class MultiClassLogReg(nn.Module):
   def __init (self, num feats, num classes,
                learn rate = 0.01, device = torch.device("cpu") ):
        #the constructor; define any layer objects (e.g. Linear)
       super(LogReg, self). init ()
       self.linear = nn.Linear(num feats+1, num classes)
```

```
 def forward(self, X):
     #This is where the model itself is defined.
     #For logistic regression the model takes in X and returns
    #the results of a decision function
```

```
newX = torch.cat((X, torch.ones(X,shape[0], 1)), 1) #add intercept
```

```
 #return 1/(1 + torch.exp(-self.linear(newX))) 
                                   #logistic function on the linear output
```

```
 return self.linear(newX) #only use linear if using cross-entropy loss
```
#### **Pytorch Specifics: loss**

```
 #runs the training loop of pytorch model:
 sgd = torch.optim.SGD(model.parameters(), lr=learning_rate)
 loss_func = nn.CrossEntropyLoss() #includes log
```

```
 #training loop:
 for i in range(epochs):
     model.train()
    sgd.zero grad()
     #forward pass:
    ypred = model(X)loss = lossfunc(ypred, y) #backward: /(applies gradient descent)
     loss.backward()
     sgd.step()
    if i % 20 == 0:
         print(" epoch: %d, loss: %.5f" %(i, loss.item()))
```
#### **Two equivalent options for multi-class:**

**option 1 (what the previous slides covered)**

#in model/forward: return self.linear(newX) #only use linear if using cross-entropy loss

#in loss/train: loss func = nn.CrossEntropyLoss() #includes log softmax #alternative: nn.NLLLoss() #negative log likelikelihood loss

#### **option 2**

#in model/forward:

return nn.log softmax(self.linear(newX)) #log softmax is multiclass

#in loss/train:

loss\_func = nn.NLLLoss() #negative log likelikelihood loss